## Vag-Com 409.1 Crack Fixed Free Download

write and compose your emails as you like - in subject line, in text, or with pictures or attachments. browse messages in any order, even those sent to you in the last 2 hours. visualize the text and pictures you've received by placing them in 3d and editing them. an easy-to-use tool for any type of email. to install the vag com 311.2 crack usb drivers on a windows system press "start" and open "computer", you will now locate your vag com 311,2 crack usb driver under the "drivers" category. right-click the software and click "run as administrator" to install the necessary software on your windows system, it is important to note that vag com 311.2 crack usb drivers only work with a compatible printer, so, be sure to have a compatible device installed before moving on to the final step of the installation process. right-click the vag com 311.2 crack usb driver and click "uninstall". this will remove the software for the particular vag com 311.2 crack usb device from your windows desktop, alternatively, you can simply unplug your current printer and then plug it in again to install the vag com 311.2 crack usb drivers, once the device is plugged in again, right-click on the driver again and click "install". vag com 311.2 crack usb driver is a printer driver software specifically designed for windows operating systems and allows you to connect any compatible hp, canon, epson, lexmark or even brother, samsung, brother, epson, brother, samsung, brother, epson, lexmark and brother printers that your pc is equipped with. if you would like a printer that is capable of connecting to your pc, you should certainly use the appropriate vag com 311.2 crack usb driver. as mentioned, if you don't have a printer that is capable of connecting to your computer, you should look into purchasing one that is compatible.

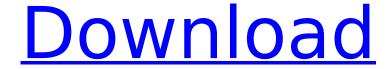

## Vag-Com 409.1 Crack Free Download

we recommend you to check your system requirements or contact us for a custom vagcompack hemsiod to 2 crack setup file, each link below is tested by our staff using the supplied direct download, and published in the howto section. enjoy! i would recommend you use upzip to unzip the vag com 311.2 crack usb drivers (vcds interface) because you will find it is the easiest and most efficient method of doing so, you can find a tutorial on how to use upzip at the following website:http://www.wikihow.com/unzip-a-file 3) double-click the unzipped vcds interface folder (vcds interface). 4) double-click the vcds crack interface folder (vcds interface). 5) run vcds.exe. 6) follow the prompts and instructions until the software is finished installing. 7) re-open the previous application once the software has finished installing. 8) restart your pc. test it after you've successfully installed the vag com 311.2 crack usb drivers to make sure everything works. continue to follow the prompts to get on with your day, i would recommend you use upzip to unzip the vag com 311.2 crack usb drivers (vcds hex v2) because you will find it is the easiest and most efficient method of doing so. you can find a tutorial on how to use upzip at the following website: http://www.com/unzip-a-file.9) double-click the unzipped vcds hex v2 folder (vcds hex v2) 10) doubleclick the vcdsv2.exe (vcds hex v2). 11) run vcdsv2. 12) follow the prompts and instructions until the software is finished installing. 13) restart your pc. i would recommend you use upzip to unzip the vag com 311.2 crack usb drivers (vcds loader), you can find a tutorial on how to use upzip at the following website: http://www.com/unzip-a-file 5ec8ef588b

> https://seo-focus.com/microsoft-office-2013-pro-crack-myegy-\_exclusive\_/ https://www.vallemare.info/wp-content/uploads/2022/11/aparand.pdf https://www.naethompsonpr.com/wp-

content/uploads/2022/11/ben\_10\_destroy\_all\_aliens\_movie\_in\_hindi\_download-1.pdf https://xn--80aagyardii6h.xn--p1ai/metodo-suzuki-para-contrabajo-pdf/ https://1w74.com/shubh-mangal-saavdhan-1-download-exclusive-720p-movie/ http://descargatelo.net/pc/cloud/cakewalk-sonar-x1-producer-full-crack-zip-patched/ https://fantasysportsolympics.com/wp-

 $\frac{https://www.aussnowacademy.com/trainz-simulator-2010-engineers-edition-crack-download-top/https://farmtotabletours.com/wp-$ 

content/uploads/2022/11/Mi\_Note\_5\_Pro\_WiFi\_Not\_working\_solution\_100\_Working.pdf https://sttropezrestaurant.com/wp-

content/uploads/2022/11/Hcl\_Lx\_Infiniti\_Powerlite\_9400\_Sp\_drivers\_for\_Windows\_7.pdf https://skilled-space.sfo2.digitaloceanspaces.com/2022/11/odilprot.pdf https://insenergias.org/wp-content/uploads/2022/11/ellden.pdf

https://www.kiochi.com/%product\_category%/killing-floor-v1037-no-steam-rus-eng-game-hack-password

https://blu-realestate.com/wp-content/uploads/2022/11/Acca\_Primus\_Next\_Generation\_Crack.pdf http://www.male-blog.com/2022/11/19/speech-communications-human-and-machine-pdf-free-patched/

https://jbmparish.com/uncategorized/srs-remote-unlock-code-client-v1-0-15-15-new https://earthoceanandairtravel.com/2022/11/19/silvercrest-sws-150-a1-driver-30-new/ https://superstitionsar.org/padaiyappa-movie-in-tamil-download-movies-verified/ http://raga-e-store.com/03-curso-multilenguaie-muzzy-de-la-bbc-nivel1-rar-cracked/

3/4

4/4